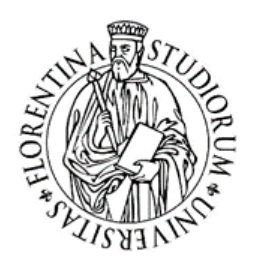

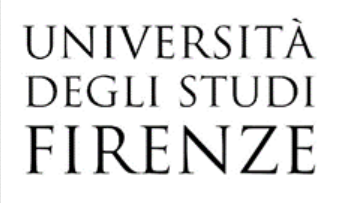

*Concorso pubblico, per esami, per la copertura di n. 30 posti di categoria C, posizione economica C1, dell'area amministrativa., con contratto di lavoro subordinato a tempo indeterminato e pieno, per il supporto alle procedure contabili e di acquisto gestite dalle Strutture di Ateneo*

# **Estratto del verbale n. 4 dell'8 aprile 2024 Tracce prova scritta**

## **PROVA N. 1**

- 1. Il candidato/La candidata illustri le tipologie delle scritture di assestamento spiegando la loro finalità e quando avviene il loro impiego (max 20 righe).
- 2. L'Università concede in locazione un fabbricato, incassando un fitto annuale posticipato di euro 2.400 il 31/8 di ogni esercizio. L'Università riscuote anticipatamente interessi attivi annui su titoli per euro 3.000 in data 31/08 di ogni esercizio. Redigere in una tabella entrambe le scritture in partita doppia al 31/12 utilizzando la tecnica analitica.
- 3. Quale valore viene visualizzato nella cella A1 dove è presente la formula =SE(B1<25;"OK";"ERRORE") e nella cella B1 è inserito il numero 25?

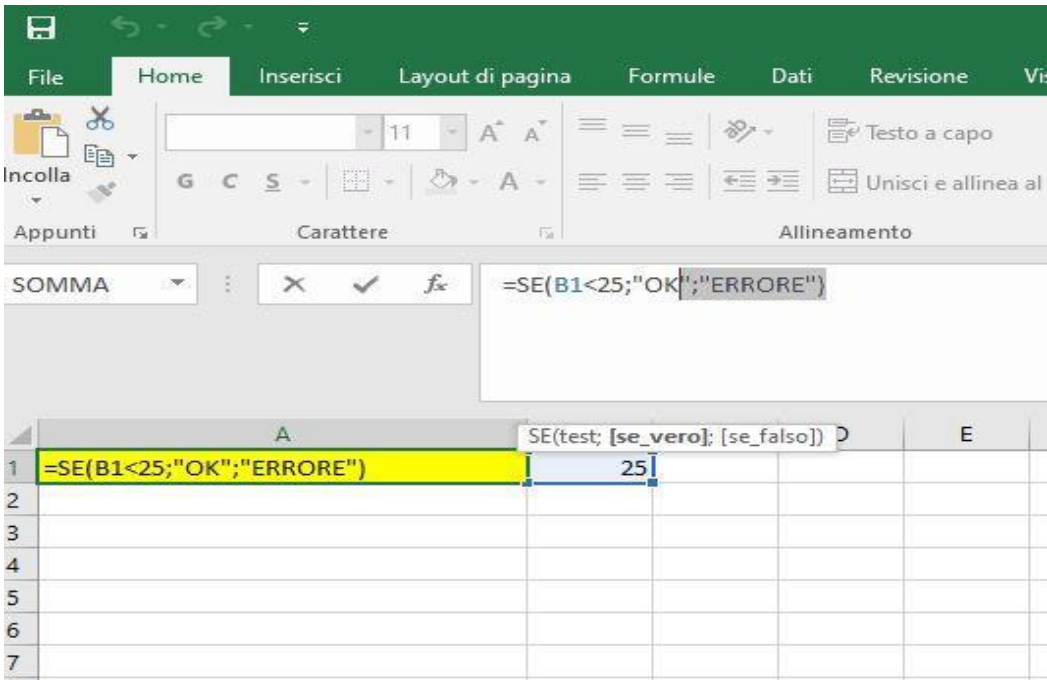

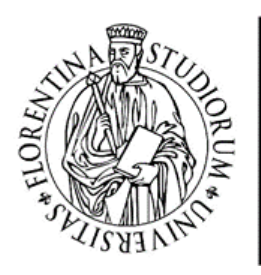

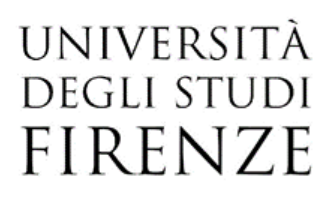

### **PROVA N. 2** *- estratta*

- 1. Il candidato/La candidata illustri sinteticamente le caratteristiche della fattura elettronica nell'ambito della P.A., accennando ai dati obbligatori che la stessa deve contenere al suo interno (max 20 righe).
- 2. Il candidato/La candidata illustri la modalità di contabilizzazione di una fattura, nell'ambito dell'attività istituzionale, per Utenza Energia Elettrica di € 183.500,00, oltre IVA 22%. La fatturazione dell'utenza è bimestrale anticipata per i consumi dei mesi di dicembre 2023 e gennaio 2024. La fattura è stata ricevuta su PCC in data 12/12/2023. Si riportino in una tabella le scritture contabili di registrazione della fattura e quelle che si rendono necessarie al fine del pagamento e la relativa corretta imputazione in bilancio secondo il principio di competenza sia di chiusura che di apertura. Rappresentare inoltre in tabella i conti movimentati nelle scritture nei prospetti di Stato Patrimoniale e Conto Economico al 31/12/2023 con i relativi ammontari.
- 3. La cella A1 del foglio1 contiene il riferimento =Foglio2!A\$1 ed il valore visualizzato in essa è 10, come da immagine allegata. Se si copia tale riferimento nella cella A2, qual è il valore visualizzato nella cella A2?

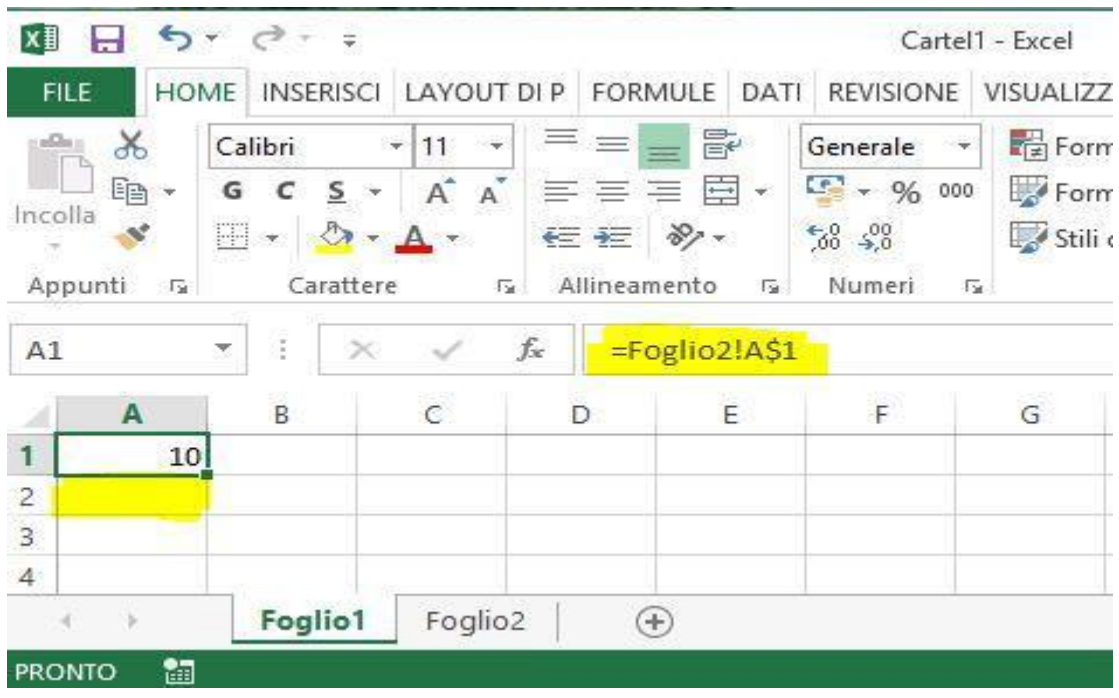

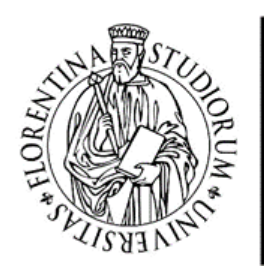

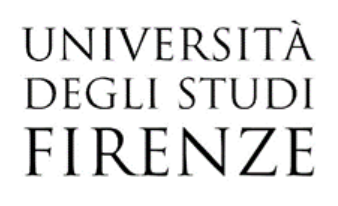

# **PROVA N. 3**

- 1. Il candidato/La candidata descriva in cosa consiste il fondo ammortamento e il suo funzionamento. Illustri inoltre dove sono indicati in bilancio i beni messi a disposizione da terzi, inclusi quelli concessi dallo Stato e dalle Amministrazioni locali, e dove sono iscritti i costi di manutenzione straordinaria (max 20 righe).
- 2. Si illustri in una tabella la rilevazione contabile relativa alla fattura di acquisto di un bene durevole dell'importo di € 10.000, oltre IVA al 22%, e relativa scrittura di ammortamento alla fine del primo esercizio (aliquota 20%).
- 3. Nella cella A1 è inserito Marco, nella cella B1 è inserito Bianchi. Quale funzione si deve utilizzare per visualizzare nella cella C1: MarcoBianchi?

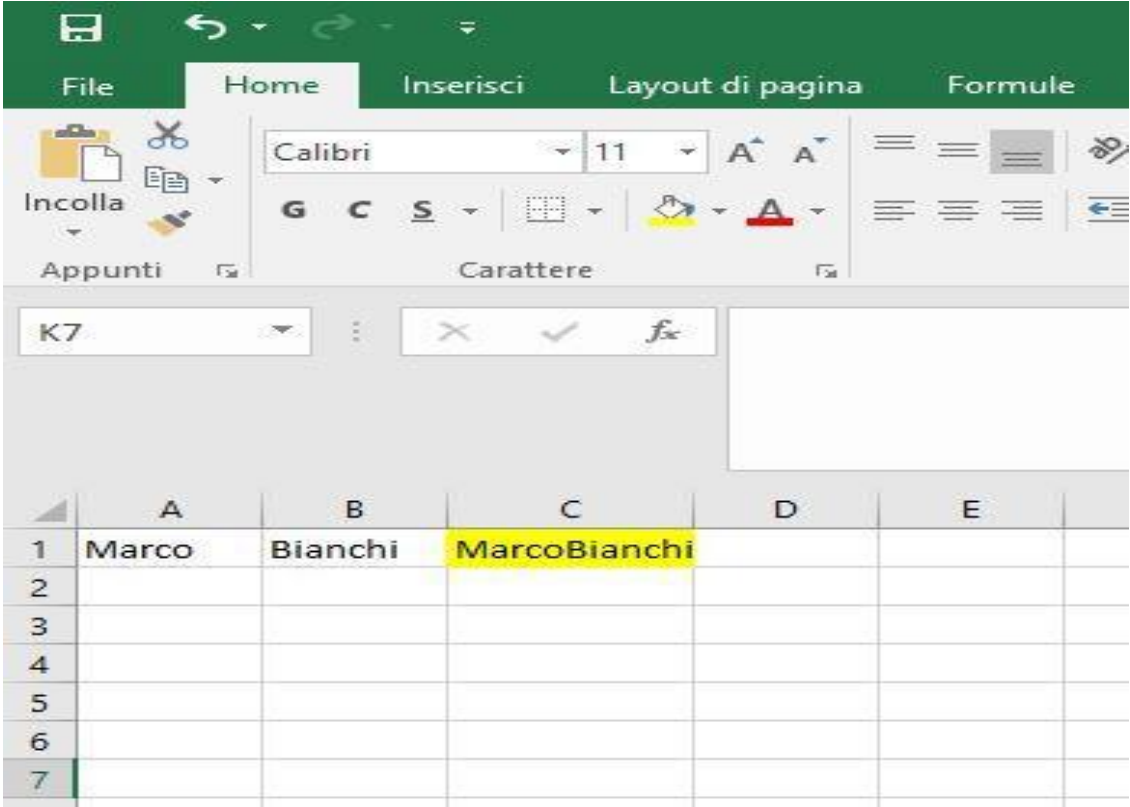

**\*\*\***

Firenze, 9 aprile 2024

#### La Responsabile del Procedimento da: pponsabile 中部活動<del>的</del>创创的图<br>Dott.ssa Do<u>namella 中</u>人的erto D'ALBERTO

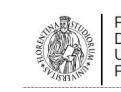

Firmato digitalmente da:<br>DONATELLA D'ALBERTO<br>Università degli Studi di Firenze

Università degli Studi di Firenze Firmato il: 10-04-2024 09:47:34 Seriale certificato: 4277539 Valido dal 09-12-2023 al 09-12-2026